# Userview Theme Plugin

- [Usages](#page-0-0)
- [Abstract Class](#page-1-0)
	- [org.joget.apps.userview.model.UserviewV5Theme](#page-1-1)

**[Method Detail](#page-1-2)** 

- [Overridable Methods](#page-1-3)
	- [handleContentError](#page-1-4) [handlePageNotFound](#page-1-5)
	- O [getLayout](#page-1-6)
	- O [getHeader](#page-1-7)
	- O [getFooter](#page-1-8)
	- O [getContentContainer](#page-1-9)
	- O [getMenus](#page-1-10)
	- O [getJsCssLib](#page-1-11)
	- $O$   $getCss$
	- O [getJs](#page-2-0)
	- O [getMetas](#page-2-1)
	- O [getHead](#page-2-2)
	- O [getFavIconLink](#page-2-3)
	- O [getLoginForm](#page-2-4)
	- [decorateCategoryLabel](#page-2-5)
- [Utility Methods](#page-2-6)
	- O [getUserview](#page-2-7)
	- O [setUserview](#page-2-8)
	- O [getRequestParameters](#page-2-9)
	- O [setRequestParameters](#page-2-10)
	- O eetRequestParameter
	- [getRequestParameterString](#page-2-12)
- **•** [Deprecated Methods](#page-2-13)
	- $O$   $getCss$
	- [getJavascript](#page-3-1)
	- O [getHeader](#page-3-2)
	- O [getFooter](#page-3-3) O [getPageTop](#page-3-4)
	- O [getPageBottom](#page-3-5)
	- O [getBeforeContent](#page-3-6)
- [org.joget.apps.userview.model.UserviewTheme](#page-3-7)
	- **[Method Detail](#page-3-8)**

#### [Abstract Methods](#page-3-9)

- O [getCss](#page-3-10)
- 
- O eetJavascript
- O [getHeader](#page-3-12)
- O [getFooter](#page-3-13)
- O [getPageTop](#page-4-0)
- O [getPageBottom](#page-4-1) O [getBeforeContent](#page-4-2)
- [Utility Methods](#page-4-3)
- - O [getUserview](#page-4-4) O [setUserview](#page-4-5)
	- O [getRequestParameters](#page-4-6)
	- O [setRequestParameters](#page-4-7)
	- O [getRequestParameter](#page-4-8)
	- O [getRequestParameterString](#page-4-9)
- [V5 Predefined Theme Template](#page-4-10)
	- O [Predefined Variables](#page-4-11)
	- O [Templates](#page-6-0)
		- [/templates/userview/pageNotFound.ftl](#page-6-1)
		- [/templates/userview/layout.ftl](#page-6-2)
		- [/templates/userview/header.ftl](#page-7-0)
		- [/templates/userview/footer.ftl](#page-8-0)
		- [/templates/userview/contentContainer.ftl](#page-8-1)
		- [/templates/userview/menus.ftl](#page-9-0)
		- [/templates/userview/head.ftl](#page-10-0)
		- [/templates/userview/login.ftl](#page-11-0)
	- [How to use and override V5 template](#page-11-1)
		- [Reuse the predefined template](#page-11-2)
		- [Override or replace the predefined template](#page-11-3)
- **P** [Plugin Properties Options](#page-12-0)
- **•** [Tutorials](#page-12-1)
- <span id="page-0-0"></span>[Related Community Plugins](#page-12-2)

# Usages

- Used for providing a different look and feel for a Userview. Please refer to [Userview .](https://dev.joget.org/community/pages/viewpage.action?pageId=27362843)
- A useable Userview Theme plugin must extends [org.joget.apps.userview.model.UserviewV5Theme](#page-1-1) or [org.joget.apps.userview.model.UserviewTheme](#page-3-7) abstract class.
- Since version 5.0, It is encourage to use [org.joget.apps.userview.model.UserviewV5Theme](#page-1-1) instead of [org.joget.apps.userview.model.UserviewTheme](#page-3-7) abstract class for Userview Theme plugin development as the new theme provided more flexibility to control how you want your theme to display to user.

# <span id="page-1-0"></span>Abstract Class

#### <span id="page-1-1"></span>org.joget.apps.userview.model.UserviewV5Theme

- $\bullet$  Under wflow-core module
- Extended org.joget.plugin.base.ExtDefaultPlugin. Please refer to [Plugin Base Abstract Class and Interface](http://dev.joget.org/community/display/SANDBOX2/Plugin+Base+Abstract+Class+and+Interface).
- Implemented org.joget.plugin.property.model.PropertyEditable. Please refer to [Plugin Base Abstract Class and Interface](http://dev.joget.org/community/display/SANDBOX2/Plugin+Base+Abstract+Class+and+Interface).
- A base abstract class to develop a Userview Theme plugin for version v5.0 onward.
- **•** Please refer to [V5 Predefined Theme Template](#page-4-10) on template options.
- Only need to override the function accordingly to change part of the display.

#### <span id="page-1-2"></span>Method Detail

#### <span id="page-1-4"></span><span id="page-1-3"></span>Overridable Methods

#### handleContentError

public java.lang.String handleContentError(java.lang.Exception e, java.util.Map<java.lang.String, java.lang. Object> data)

HTML template to handle error when retrieving userview content.

#### <span id="page-1-5"></span>handlePageNotFound

public java.lang.String handlePageNotFound(java.util.Map<java.lang.String, java.lang.Object> data)

HTML template to handle page not found. Default using [/templates/userview/pageNotFound.ftl](#page-6-1) as template.

#### <span id="page-1-6"></span>getLayout

public java.lang.String getLayout(java.util.Map<java.lang.String, java.lang.Object> data)

HTML template to handle theme layout. Default using [/templates/userview/layout.ftl](#page-6-2) as template.

#### <span id="page-1-7"></span>getHeader

public java.lang.String getHeader(java.util.Map<java.lang.String, java.lang.Object> data)

HTML template to handle page header. Default using [/templates/userview/header.ftl](#page-7-0) as template.

#### <span id="page-1-8"></span>getFooter

public java.lang.String getFooter(java.util.Map<java.lang.String, java.lang.Object> data)

HTML template to handle page footer. Default using [/templates/userview/footer.ftl](#page-8-0) as template.

#### <span id="page-1-9"></span>getContentContainer

public java.lang.String getContentContainer(java.util.Map<java.lang.String, java.lang.Object> data)

HTML template to handle userview menu content. Default using [/templates/userview/contentContainer.ftl](#page-8-1) as template.

<span id="page-1-10"></span>getMenus

public java.lang.String getMenus(java.util.Map<java.lang.String, java.lang.Object> data)

HTML template to handle menus. Default using [/templates/userview/menus.ftl](#page-9-0) as template.

## <span id="page-1-11"></span>getJsCssLib

public java.lang.String getJsCssLib(java.util.Map<java.lang.String, java.lang.Object> data)

HTML template for putting javascript and css link for getHead() template.

<span id="page-1-12"></span>getCss

public java.lang.String getCss(java.util.Map<java.lang.String, java.lang.Object> data)

Gets dynamic generated CSS for getHead() template

# <span id="page-2-0"></span>getJs

public java.lang.String getJs(java.util.Map<java.lang.String, java.lang.Object> data)

Gets dynamic generated javascript for getHead() template

<span id="page-2-1"></span>getMetas

public java.lang.String getMetas(java.util.Map<java.lang.String, java.lang.Object> data)

Gets dynamic generated meta data for getHead() template

#### <span id="page-2-2"></span>getHead

public java.lang.String getHead(java.util.Map<java.lang.String, java.lang.Object> data)

HTML template to handle for <head> tag. Default using [/templates/userview/head.ftl](#page-10-0) as template.

#### <span id="page-2-3"></span>getFavIconLink

public java.lang.String getFavIconLink(java.util.Map<java.lang.String, java.lang.Object> data)

Gets the fav icon relative path for getHead() template.

#### <span id="page-2-4"></span>getLoginForm

public java.lang.String getLoginForm(java.util.Map<java.lang.String, java.lang.Object> data)

HTML template for login form. Default using [/templates/userview/login.ftl](#page-11-0) as template.

#### <span id="page-2-5"></span>decorateCategoryLabel

public java.lang.String decorateCategoryLabel(org.joget.apps.userview.model.UserviewCategory category)

HTML template for menu category label.

#### <span id="page-2-7"></span><span id="page-2-6"></span>Utility Methods

#### getUserview

public org.joget.apps.userview.model.Userview getUserview()

Gets userview which using this theme

#### <span id="page-2-8"></span>setUserview

# public void setUserview(org.joget.apps.userview.model.Userview userview)

Sets userview which using this theme

#### <span id="page-2-9"></span>getRequestParameters

#### public java.util.Map getRequestParameters()

Gets request parameters

#### <span id="page-2-10"></span>setRequestParameters

#### public void setRequestParameters(java.util.Map requestParameters)

Sets request parameters

## <span id="page-2-11"></span>getRequestParameter

#### public java.lang.Object getRequestParameter(java.lang.String requestParameter)

Convenience method to get a parameter value

#### <span id="page-2-12"></span>getRequestParameterString

<span id="page-2-13"></span>public java.lang.String getRequestParameterString(java.lang.String requestParameter)

Convenience method to get a parameter String value.

**Return** Empty string instead of NULL.

#### <span id="page-3-0"></span>Deprecated Methods

# getCss

public java.lang.String getCss()

Deprecated not use for UserviewV5Theme

#### <span id="page-3-1"></span>getJavascript

public java.lang.String getJavascript()

Deprecated not use for UserviewV5Theme

# <span id="page-3-2"></span>getHeader

public java.lang.String getHeader()

Deprecated not use for UserviewV5Theme

#### <span id="page-3-3"></span>getFooter

public java.lang.String getFooter()

Deprecated not use for UserviewV5Theme

# <span id="page-3-4"></span>getPageTop

public java.lang.String getPageTop()

Deprecated not use for UserviewV5Theme

#### <span id="page-3-5"></span>getPageBottom

public java.lang.String getPageBottom()

Deprecated not use for UserviewV5Theme

#### <span id="page-3-6"></span>getBeforeContent

public java.lang.String getBeforeContent()

Deprecated not use for UserviewV5Theme

# <span id="page-3-7"></span>org.joget.apps.userview.model.UserviewTheme

- $\bullet$  Under wflow-core module
- Extended org.joget.plugin.base.ExtDefaultPlugin. Please refer to [Plugin Base Abstract Class and Interface](http://dev.joget.org/community/display/SANDBOX2/Plugin+Base+Abstract+Class+and+Interface).
- Implemented org.joget.plugin.property.model.PropertyEditable. Please refer to [Plugin Base Abstract Class and Interface](http://dev.joget.org/community/display/SANDBOX2/Plugin+Base+Abstract+Class+and+Interface).
- A base abstract class to develop a Userview Theme plugin.

# <span id="page-3-8"></span>Method Detail

<span id="page-3-10"></span><span id="page-3-9"></span>Abstract Methods

# getCss

public abstract java.lang.String getCss()

Return css to inject in <head> tag

# <span id="page-3-11"></span>getJavascript

public abstract java.lang.String getJavascript()

Return javascript to inject in <head> tag

#### <span id="page-3-12"></span>getHeader

public abstract java.lang.String getHeader()

Return HTML template to replace default header

# <span id="page-3-13"></span>getFooter

public abstract java.lang.String getFooter()

Return HTML template to replace default footer

#### <span id="page-4-0"></span>getPageTop

### public abstract java.lang.String getPageTop()

Return HTML template to inject before the page container

<span id="page-4-1"></span>getPageBottom

# public abstract java.lang.String getPageBottom()

Return HTML template to inject after the page container

#### <span id="page-4-2"></span>getBeforeContent

# public abstract java.lang.String getBeforeContent()

Return HTML template to inject before content

#### <span id="page-4-4"></span><span id="page-4-3"></span>Utility Methods

#### getUserview

# public org.joget.apps.userview.model.Userview getUserview()

Gets userview which using this theme

## <span id="page-4-5"></span>setUserview

# public void setUserview(org.joget.apps.userview.model.Userview userview)

Sets userview which using this theme

#### <span id="page-4-6"></span>getRequestParameters

#### public java.util.Map getRequestParameters()

Gets request parameters

#### <span id="page-4-7"></span>setRequestParameters

public void setRequestParameters(java.util.Map requestParameters)

#### Sets request parameters

#### <span id="page-4-8"></span>getRequestParameter

#### public java.lang.Object getRequestParameter(java.lang.String requestParameter)

Convenience method to get a parameter value

#### <span id="page-4-9"></span>getRequestParameterString

public java.lang.String getRequestParameterString(java.lang.String requestParameter)

Convenience method to get a parameter String value.

Return Empty string instead of NULL.

## <span id="page-4-10"></span>V5 Predefined Theme Template

# <span id="page-4-11"></span>Predefined Variables

Predefined variable with value for template usage template.

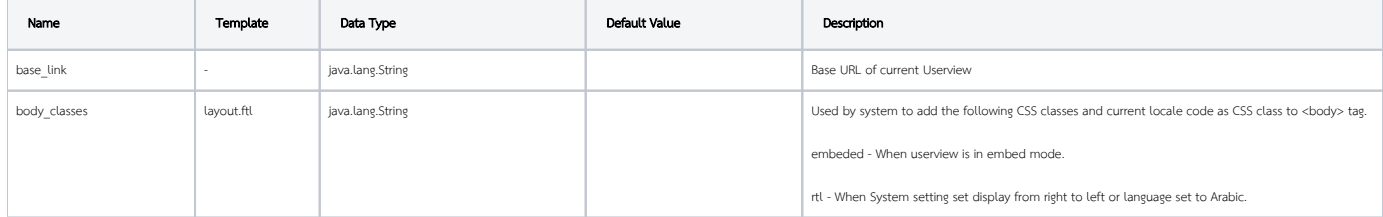

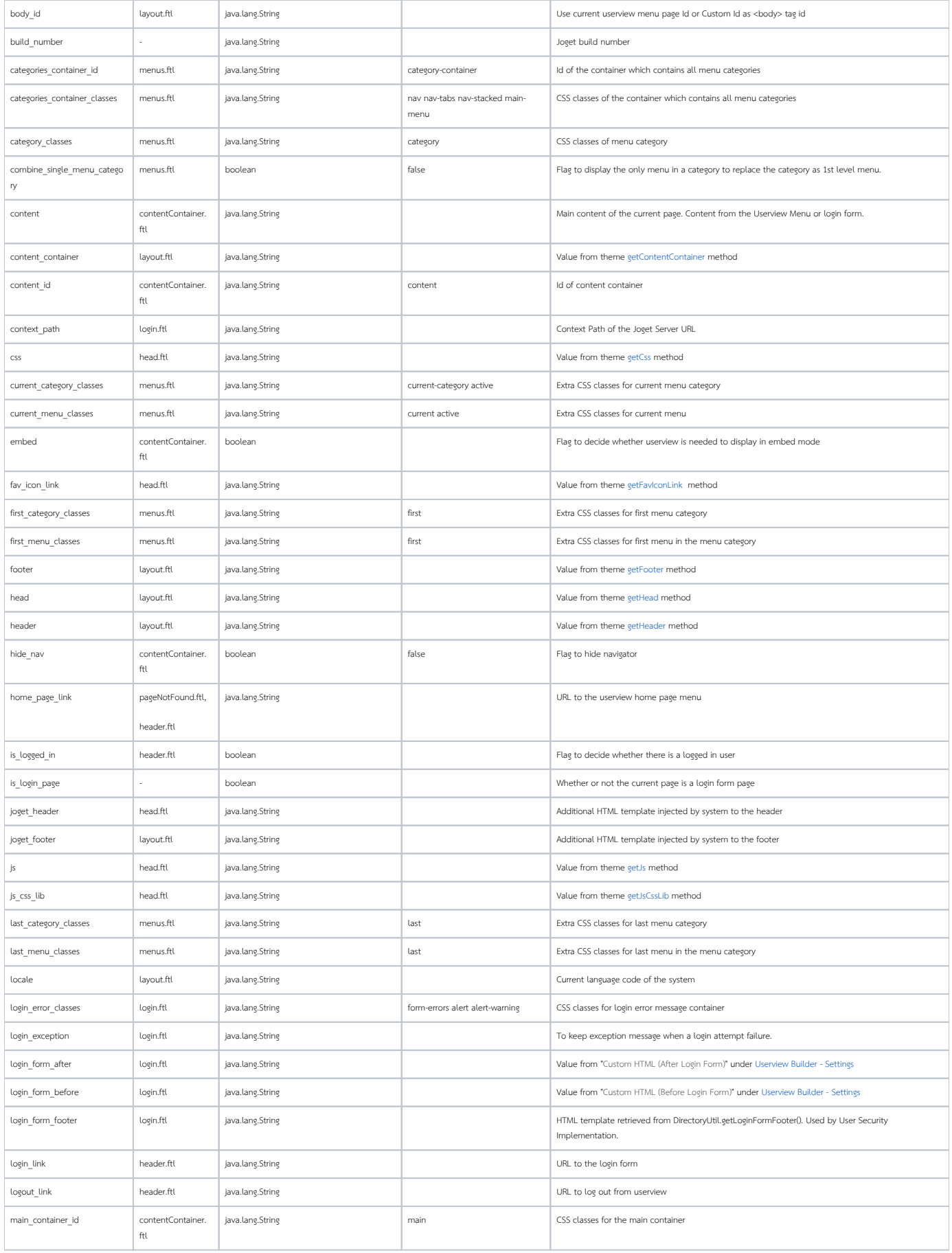

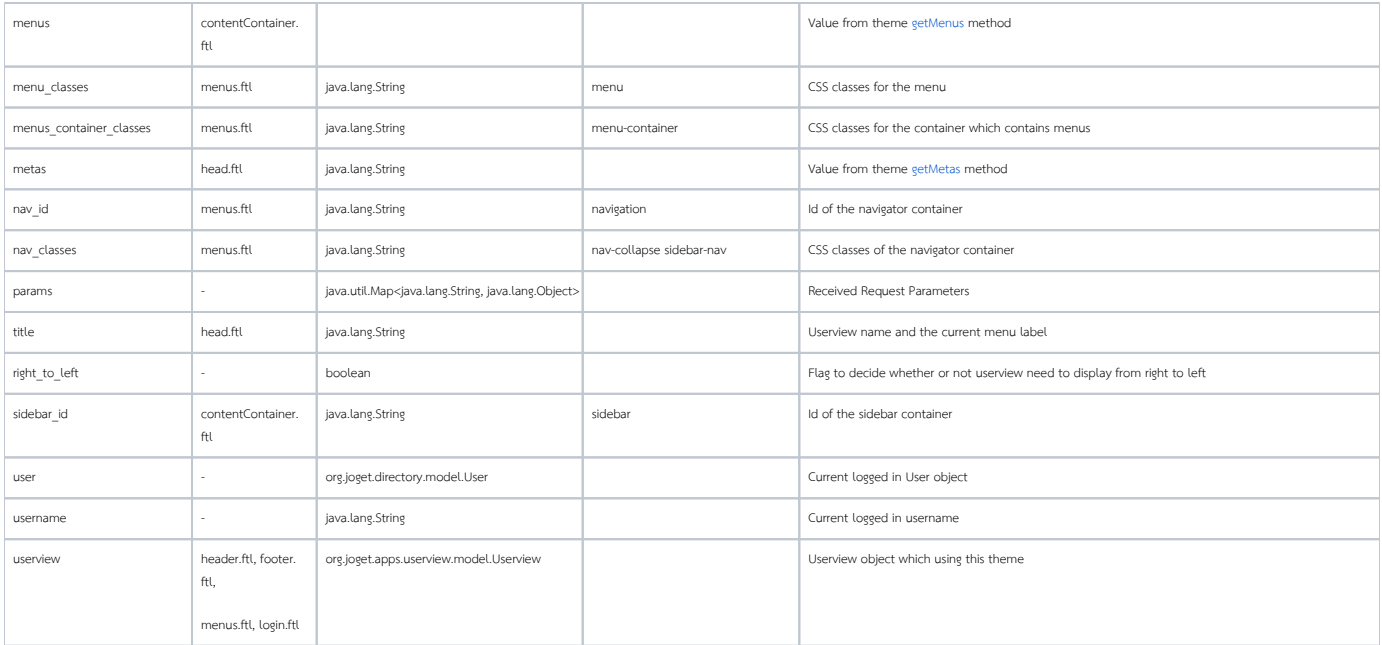

# <span id="page-6-0"></span>Templates

- All these template are used by [org.joget.apps.userview.model.UserviewV5Theme](#page-1-1) abstract class.
- Override the abstract class method to set different value for the variables used in template.
- All templates are constructed using [FreeMaker](http://freemarker.org/) syntax.

# /templates/userview/pageNotFound.ftl

```
<h3>@@ubuilder.pageNotFound@@</h3>
@@ubuilder.pageNotFound.message@@
<br><br>
@@ubuilder.pageNotFound.explanation@@
< p > \&nbsp; < p >< p > \&nbsp; < p >{\scriptstyle <p>} <a href="${home_page_link!}">@@ubuilder.pageNotFound.backToMain@@</a>
\rm{<} /p> \rm{>}
```
# <span id="page-6-2"></span>/templates/userview/layout.ftl

```
<!DOCTYPE html>
<html lang="${locale!}">
     ${html_inner_before!}
     <head>
         ${head_inner_before!}
         ${head!}
         ${head_inner_after!}
     </head>
    \verb|<body_id="s";[body_id!]| " class="$\verb|<body_classes!]|" > ${body_inner_before!}
         ${page_before!}
         <div id="page">
              ${page_inner_before!}
              ${header!}
              ${content_container!}
              ${footer!}
              ${page_inner_after!}
        \langlediv\rangle ${page_after!}
         ${joget_footer!}
         ${body_inner_after!}
     </body>
     ${html_inner_after!}
\langle/html>
```
# <span id="page-7-0"></span>/templates/userview/header.ftl

```
${header_before!}
<header class="${header_classes!}">
    ${header_inner_before!}
     ${header_info_before!}
     <div id="header-info" class="${header_info_classes!}">
        ${header_info_inner_before!}
         ${header_name_before!}
         <div id="header-name" class="${header_name_classes!}">
            ${header name inner before!}
             <a href="${home_page_link!}" id="header-link" class="${header_link_classes!}">
                 <span>${userview.properties.name!}</span>
             </a>
             ${header_name_inner_after!}
         </div>
         ${header_name_after!}
        ${header description before!}
         <div id="header-description" class="${header_description_classes!}">
             ${header_description_inner_before!}
             <span id="description" class="${header_description_span_classes!}">${userview.properties.
description!}</span>
             ${header_description_inner_after!}
         </div>
         ${header_description_after!}
         <div class="clearfix"></div>
        ${header info inner after!}
     </div>
     ${header_info_after!}
     ${header_message_before!}
     <div id="header-message" class="${header_message_classes!}">
         ${header_message_inner_before!}
         <div id="header-welcome-message" class="${header_welcome_classes!}">
             <span id="welcomeMessage">${userview.properties.welcomeMessage!}</span>
         </div>
         <div id="header-logout-text" class="${header_logout_classes!}">
             <#if is_logged_in>
                 <a href="${logout_link!}">
                     <span id="logoutText">${userview.properties.logoutText!}</span>
                 </a>
             <#else>
                 <a href="${login_link!}">
                     <span id="loginText">@@ubuilder.login@@</span>
                 </a>
            \langle /#if>
         </div>
         <div class="clearfix"></div>
         ${header_message_inner_after!}
     </div>
     ${header_message_after!}
     ${header_inner_after!}
</header>
${header_after!}
```
# /templates/userview/footer.ftl

```
<div class="clearfix"></div>
${footer_before!}
<footer class="${footer_classes!}">
     ${footer_inner_before!}
     <div id="footer-message">
         <p><span id="footerMessage">${userview.properties.footerMessage!}</span></p>
     </div>
     ${footer_inner_after!}
</footer>
${footer after!}
```

```
${main_container_before!}
<div id="${main_container_id!}" class="${main_container_classes!}">
     <div class="${main_container_inner_classes!}">
         ${main_container_inner_before!}
         <#if !embed && !hide_nav>
             ${sidebar_before!}
             <div id="${sidebar_id!}" class="${sidebar_classes!}">
                 ${sidebar_inner_before!}
                 ${menus!}
                 ${sidebar_inner_after!}
             </div>
             ${sidebar_after!}
        \langle /#if>
         ${content_before!}
         <div id="${content_id!}" class="${content_classes!}">
             <main>
                 ${content_inner_before!}
                 ${content!}
                 ${content_inner_after!}
            \langle /main>
         </div>
         ${content_after!}
         ${main_container_inner_before!}
     </div>
</div>
${main_container_before!}
```
# <span id="page-9-0"></span>/templates/userview/menus.ftl

```
${nav_before!}
<nav id="${nav_id!}" class="${nav_classes!}">
     ${nav_inner_before!}
     ${categories_container_before!}
     <ul id="${categories_container_id!}" class="${categories_container_classes!}">
         ${categories_container_inner_before!}
         <#list userview.categories as category>
              <#if category.properties.hide! != 'yes' && category.menus?size gt 0>
                  ${category_before!}
                  <#assign cClass = category_classes!>
                  <#if category_index == 0>
                       <#assign cClass = cClass + " " + first_category_classes!>
                 \epsilon / \pm if \epsilon <#if (category_index + 1) == userview.categories?size>
                       <#assign cClass = cClass + " " + last_category_classes!>
                 \epsilon / \pm i f \epsilon <#if userview.currentCategory?? && category.properties.id == userview.currentCategory.
properties.id>
                       <#assign cClass = cClass + " " + current_category_classes!>
                 \langle/#if>
                  <#assign firstMenu = category.menus[0]>
                  <#if combine_single_menu_category! && category.menus?size == 1>
                       <li id="${firstMenu.properties.id}" class="${cClass}">
                           ${category_inner_before!}
                           ${firstMenu.menu}
                           ${category_inner_after!}
                      \epsilon/li>
                  <#else>
                       <li class="${cClass}">
                           ${category_inner_before!}
                           <a class="${category_label_classes!} dropdown" href="#"><span>${theme.
decorateCategoryLabel(category)}</span></a>
                           ${menu_container_before!}
                           <ul class="${menus_container_classes!}" >
                              ${menu container inner before!}
                                <#list category.menus as menu>
                                    <#assign mClass = menu_classes!>
                                    <#if menu_index == 0>
                                        <#assign mClass = mClass + " " + first_menu_classes!>
                                   \epsilon / \pm i f \epsilon <#if (menu_index + 1) == category.menus?size>
                                        <#assign mClass = mClass + " " + last_menu_classes!>
                                   \epsilon / \pm if \epsilon <#if userview.current?? && menu.properties.id == userview.current.properties.id>
                                        <#assign mClass = mClass + " " + current_menu_classes!>
                                   \epsilon / \pm if \epsilon ${menu_before!}
                                    <li id="${menu.properties.id!}" class="${mClass}">
                                        ${menu_inner_before!}
                                        ${menu.menu}
                                        ${menu_inner_after!}
\langleli>
                                    ${menu_after!}
                                </#list>
                               ${menu_container_inner_after!}
                          \langle /11] >
                           ${menu_container_after!}
                          ${category_inner_after!}
                      \langle/li\rangle\epsilon / \pm i f \epsilon ${category_after!}
             \langle/#if>
        \epsilon/#list>
         ${categories_container_inner_after!}
    \langle /11] >
     ${categories_container_after!}
    ${nav_inner_after!}
</nav>
${nav_after!}
```
#### /templates/userview/head.ftl

```
${metas!} 
<title>${title!}</title>
${joget_header!}
${js_css_lib!}
<script type="text/javascript">
   ${js!}
</script>
<style type="text/css">
   ${css!}
</style>
<link rel="shortcut icon" href="${fav_icon_link!}"/>
```
# /templates/userview/login.ftl

```
<#if userview.params.login_error?? >
    ${login_error_before!}
     <div id="main-body-message" class="${login_error_classes!}">
         ${login_error_inner_before!}
         ${login_exception!}
        ${login_error_inner_after!}
     </div>
     ${login_error_after!}
\langle/#if>
${login_form_before!}
<form id="loginForm" name="loginForm" action="${context_path!}/j_spring_security_check" method="POST">
    ${login_form_inner_before!}
     <table align="center">
        <tr><td><label>@@ubuilder.login.username@@: </label></td><td><input type='text' id='j_username' 
name='j_username'/></td></tr>
         <tr><td><label>@@ubuilder.login.password@@: </label></td><td><input type='password' id='j_password' 
name='j_password'/></td></tr>
        <tr><td>&nbsp;</td><td><input name="submit" class="form-button" type="submit" value="@@ubuilder.
login@@" /></td></tr>
        <tr><td colspan="2">
            ${login_form_footer!}
        \langle tds \rangle\epsilon/table>
    ${login_form_inner_after!}
</form>
${login_form_after!}
```
# <span id="page-11-1"></span>How to use and override V5 template

#### <span id="page-11-2"></span>Reuse the predefined template

- To reuse the predefined template, just override the theme method and set your custom HTML to the available variable of the template.
- Example: To reuse the header.ftl template in getHeader method.

```
 @Override
    public String getHeader(Map<String, Object> data) {
        data.put("header_classes", "navbar");
       \verb|data.put("header\_inner_before", "cdiv class='\\navbar-inner'\>>cdiv class='\\rontainer-fluid(')>"); data.put("header_inner_after", "</div></div>");
        data.put("header_info_after", "<a id=\"mobile_menu\" class=\"btn btn-navbar\"><span class=\"icon-bar\"><
/span><span class=\"icon-bar\"></span><span class=\"icon-bar\"></span></a>");
        data.put("header_link_classes", "brand");
        data.put("header_info_classes", "inline-block");
        data.put("header_name_classes", "inline-block");
        data.put("header_description_classes", "inline-block visible-desktop");
        data.put("header_description_span_classes", "brand");
        return super.getHeader(data);
    }
```
### Override or replace the predefined template

To override or replace the predefined template, you just need to create your own template using [FreeMaker](http://freemarker.org/) syntax.

```
Example: Using a custom template file in getHeader method.
```

```
 @Override
 public String getHeader(Map<String, Object> data) {
    return UserviewUtil.getTemplate(this, data, "/templates/userview/customHeader.ftl");
 }
```
# <span id="page-12-0"></span>Plugin Properties Options

Please refer to [Plugin Properties Options](http://dev.joget.org/community/display/SANDBOX2/Plugin+Properties+Options) for more information.

# <span id="page-12-1"></span>Tutorials

 $\bullet$ 

# <span id="page-12-2"></span>Related Community Plugins

- $\bullet$  Corporati Theme
- org.joget.plugin.enterprise.CorporatiTheme (wflow-core) V3 Default Theme

org.joget.apps.userview.lib.DefaultTheme (wflow-core)